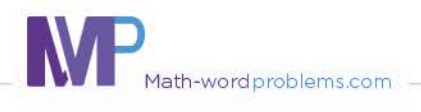

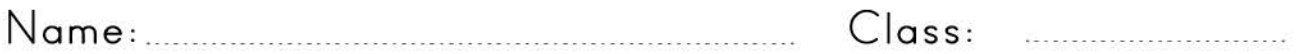

Write numerical expressions: one operation

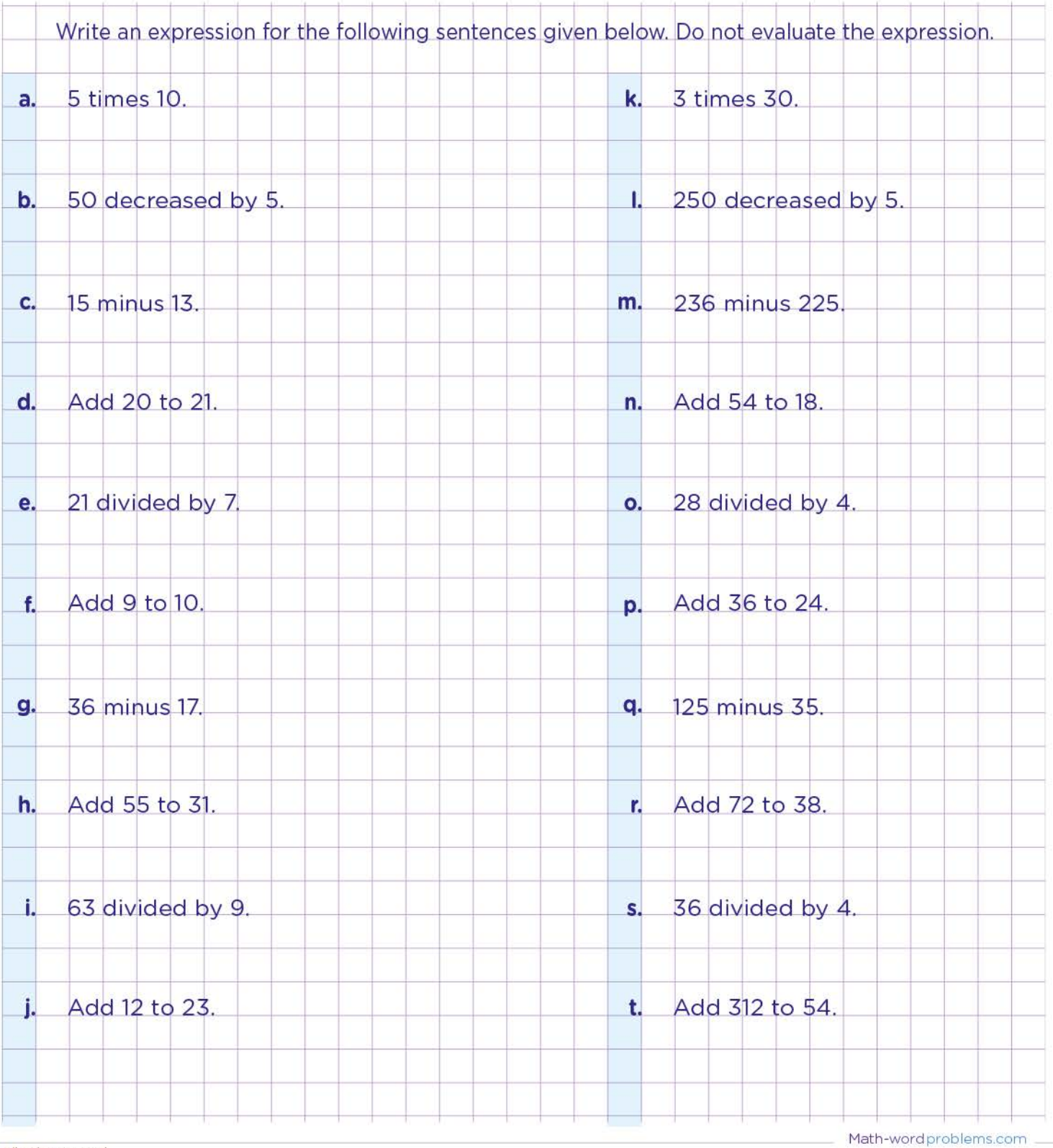

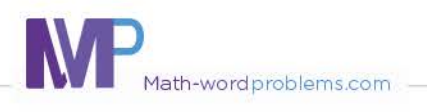

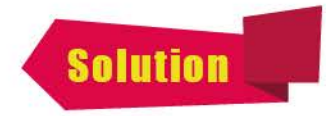

ssoccoré

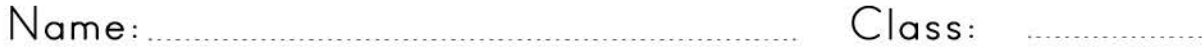

## Write numerical expressions: one operation

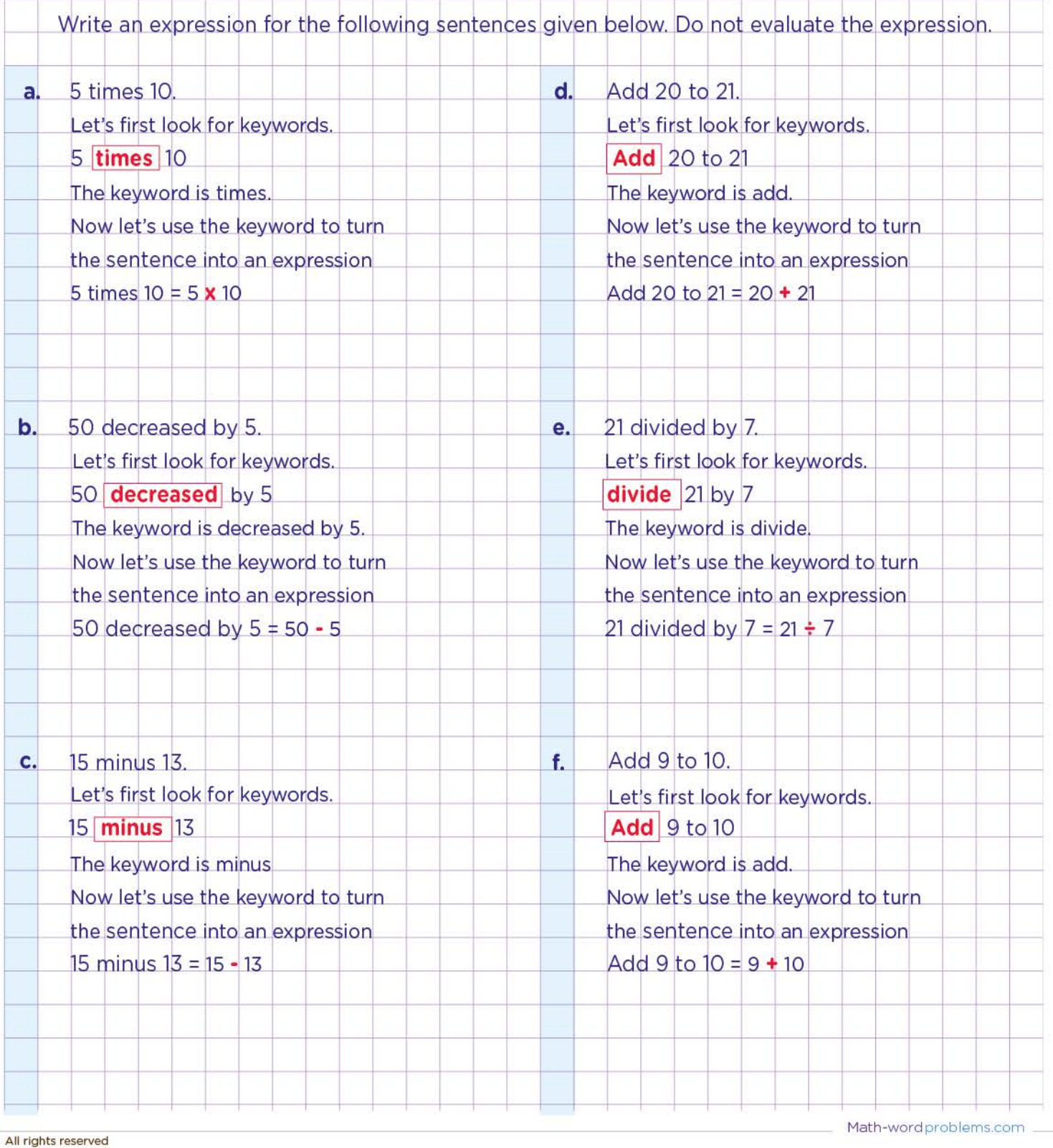